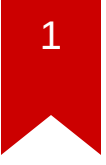

## **CS3210: Coordination**

**Taesoo Kim** 

### **Administrivia**

- Lab5 out, due April 11
- Demo day: 8-min for demo, 2-min for Q&A
- Final project (write-up): April 22

## **Summary of last lectures**

- Power-on  $\rightarrow$  BIOS  $\rightarrow$  bootloader  $\rightarrow$  kernel  $\rightarrow$  user programs
- OS: abstraction, multiplexing, isolation, sharing
- Design: monolithic (xv6) vs. micro kernels (jos)
- Abstraction: **process**, system calls
- Isolation mechanisms: CPL, segmentation, paging

### **Today's plan**

- Context switching (i.e., swtch and sched) in detail
- Sequence coordination
	- xv6: sleep & wakeup
- Challenges
	- Lost wakeup problem
	- Signals

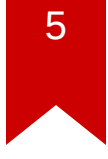

## **Big picture: switching**

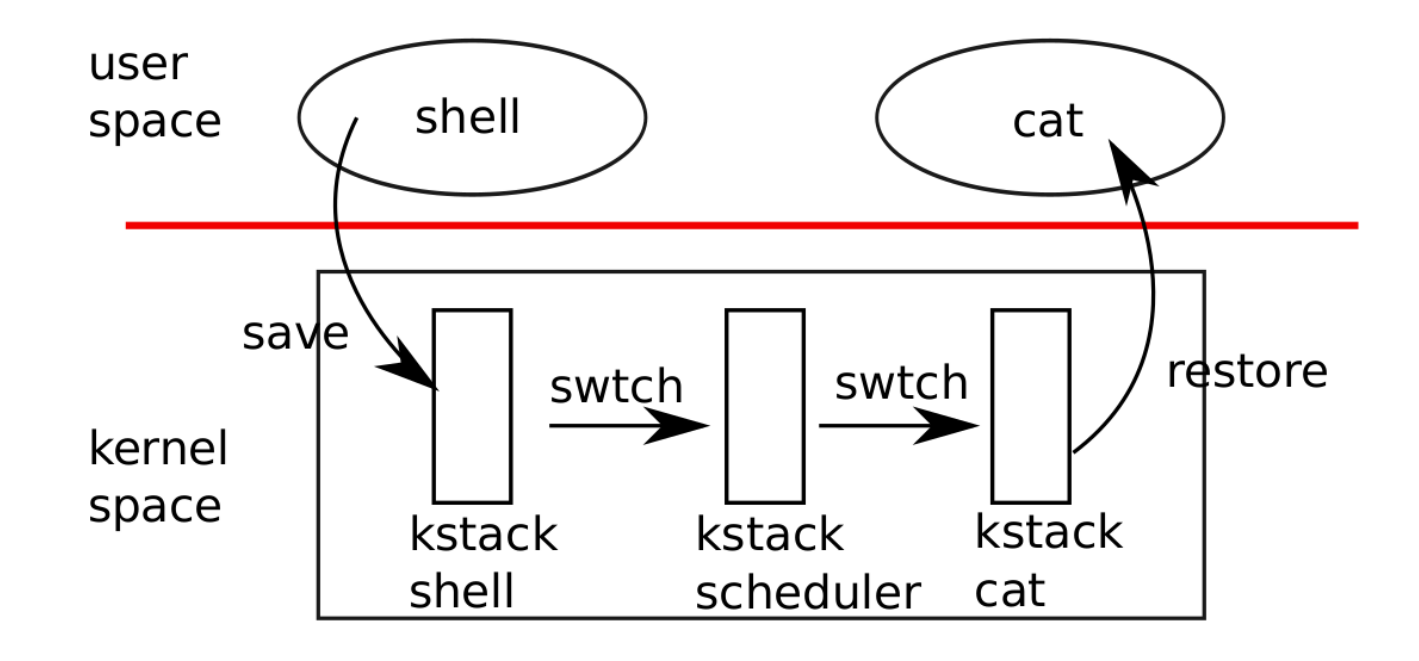

Kernel

#### **Switching overview: CPU perspective**

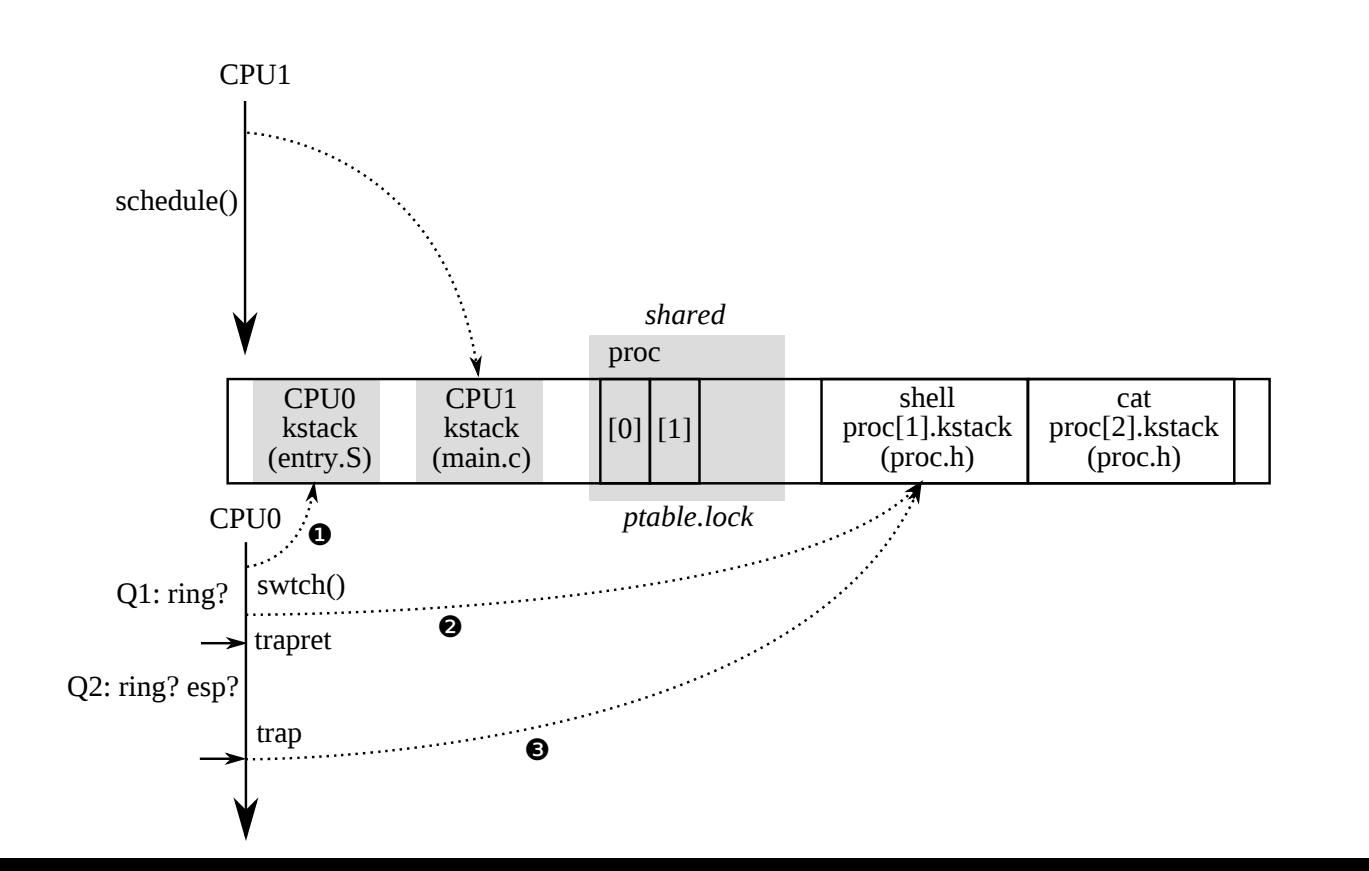

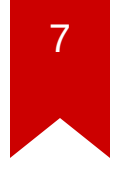

#### **Switching overview: CPU perspective**

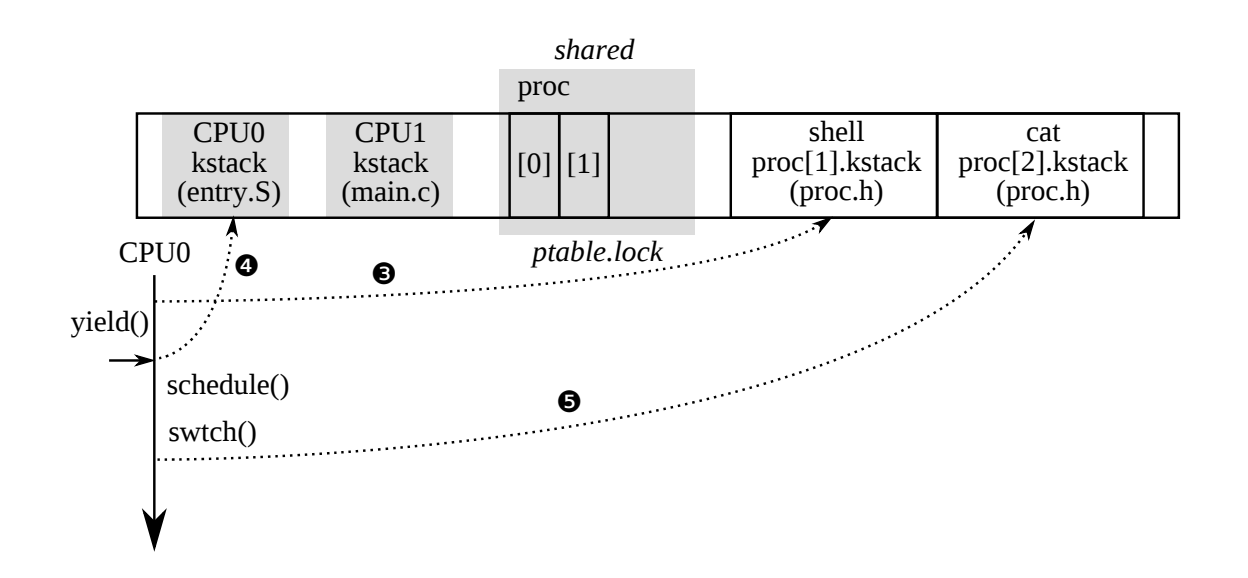

#### Code

- swtch(), scheduler(), sched()  $\bullet$
- · about ptable.lock

### **DEMO: sched**

```
br sched
commands
p cpus[cpunum()].proc.pid
\mathsf{C}end
```
# **Big picture**

- Multiple threads executing in the kernel
- Sharing memory, devices, and various data structures.
- Locks to protect invariants
- One outstanding disk request
- One scheduler selecting a thread to run

# **Sequence coordination**

- How to arrange for threads to wait for each other to do
	- e.g., wait for disk interrupt to complete
	- e.g., wait for pipe readers to make space in pipe
	- e.g., wait for child to exit
	- e.g., wait for block to use

### **Strawman solution: spin**

```
01 struct q { void *ptr; };
02
03 void* send(struct q *q, void *p) {
04 while(q->ptr != 0)
05 ;
06 q->ptr = p;
07 }
08
09 void* recv(struct q *q) {
10 void *p;
11 while((p = q - ptr) == 0)12 ;
13 q\rightarrow ptr = 0;14 return p;
15 }
```
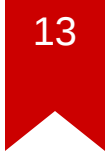

## **Strawman solution: spin**

- Q: cpu0 send(), cpu1 recv()?
- Q: cpu0 send(), cpu1 send()?
- Q: cpu0 recv(), cpu1 send()?
- Q: cpu0 recv(), cpu1 recv()?
- Q: problem?

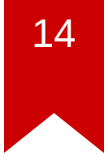

#### **Better solution: primitives for coordination**

- Sleep & wakeup (xv6)
- Condition variables (e.g., pthread cond)
- Barriers (next tutorial)

## **Sleep & wakeup**

- sleep(chan)
	- sleeps on a "channel", an address to name the condition we are sleeping on
- wakeup(chan)
	- wakeup wakes up all threads sleeping on chan
	- this may wake up more than one thread

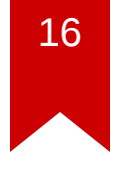

### **Attempt 1: sleep & wakeup**

```
01 void* send(struct q *q, void *p) {
02 while(q->ptr != 0)
03 ;
04 q->ptr = p;
05 wakeup(q); /* Q? */
06 }
07
08 void* recv(struct q *q) {
09 void *p;
10 while((p = q - ptr) == 0)11 sleep(q); /* Q? */
12 q\rightarrow ptr = 0;13 return p;
14 }
```
## **Strawman solution: spin**

- Q: cpu0 send(), cpu1 recv()?
- Q: cpu0 send(), cpu1 send()?
- Q: cpu0 recv(), cpu1 send()?
- Q: cpu0 recv(), cpu1 recv()?
- Q: problem? (hint: concurrently run while in send/recv)

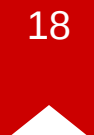

#### Lost wakeup problem

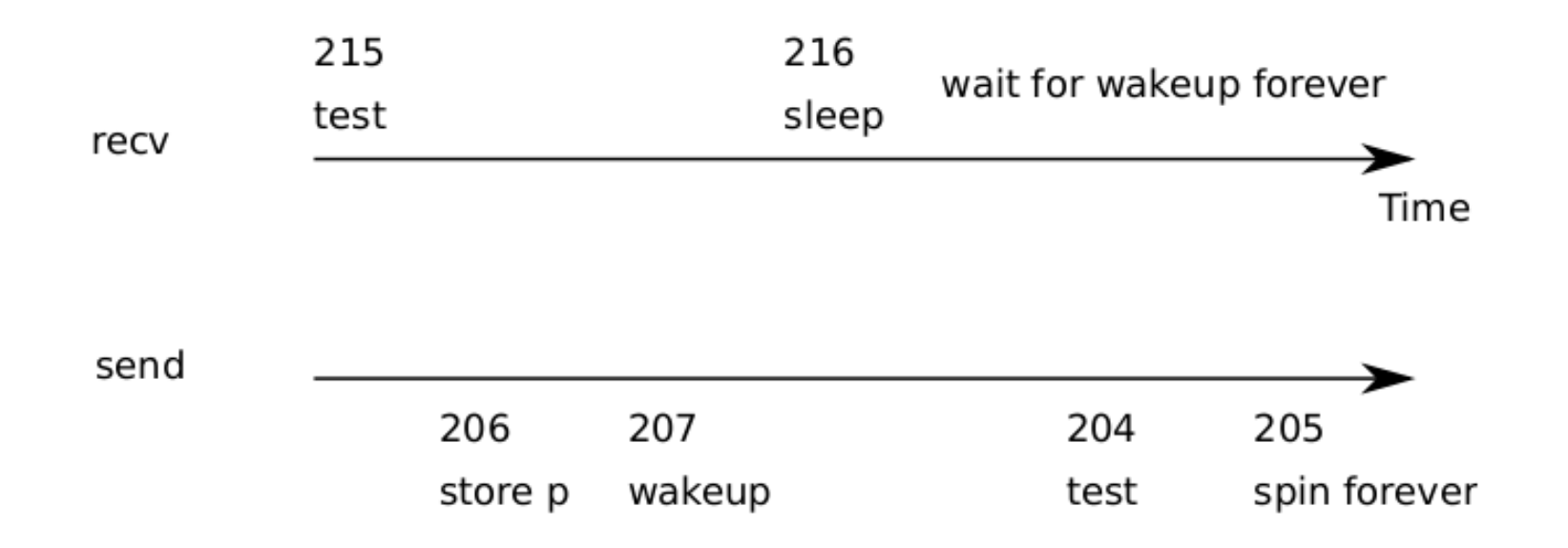

#### **Attempt1: fixing the lost wakeup problem**

- Q: how to atomically run the code (checking and sleeping)?
	- 10  $while((p = q ptr) == 0)$
	- 11 sleep(q);

#### **Attempt1: fixing the lost wakeup problem**

• Let's use a spinlock

```
struct q {
  struct spinlock lock;
  void *ptr;
};
```
#### **Attempt1: fixing the lost wakeup problem**

```
01 void* send(struct q *q, void *p) {
02 acquire(&q->lock);
03 while(q->ptr != 0)
04 ;
05 q->ptr = p;
06 wakeup(q);
07 release(&q->lock);
08 }
09
10 void* recv(struct q *q) {
11 void *p;
12 acquire(&q->lock);
13 while((p = q->ptr) == 0)
14 sleep(q);
15 q\rightarrow ptr = 0;
```
#### **Problems?**

- Q: cpu0 send(), cpu1 recv()?
- Q: cpu0 send(), cpu1 send()?
- Q: cpu0 recv(), cpu1 send()?
- Q: cpu0 recv(), cpu1 recv()?

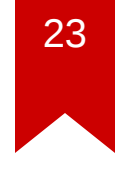

#### **Attempt2: releasing the lock when sleeping**

```
01 void* send(struct q *q, void *p) {
02 acquire(&q->lock);
03 while(q->ptr != 0)
04 ;
05 q->ptr = p;
06 wakeup(q);
07 release(&q->lock);
08 }
09
10 void* recv(struct q *q) {
11 void *p;
12 acquire(&q->lock);
13 while((p = q->ptr) == 0)
14 sleep(q, &q->lock);
15 q\rightarrow ptr = 0;
```
#### **Problems?**

- Q: cpu0 send(), cpu1 recv()?
- Q: cpu0 send(), cpu1 send()?
- Q: cpu0 recv(), cpu1 send()?
- Q: cpu0 recv(), cpu1 recv()?
- We need a similar treatment for send() (i.e., sleep())

#### Code

- sleep(), wakeup()  $\bullet$
- · about: ptable.lock

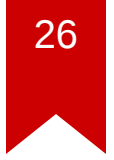

#### **Summary: sleep takes a lock as argument**

- Sleeper and wakeup acquires locks for shared data structure
- sleep() holds the lock until after it has ptable.lock
- Once it has ptable.lock, no wakeup can come in before it sets state to sleeping  $\rightarrow$  no lost wakeup problem
- Requires that sleep takes a lock argument!

## **Case study: ide (blockio)**

- Device I/O is too slow to just spin (wait) for its competition
- $break(b)$  →  $iderw(b)$ 
	- it waits (sleep) until the requests block is ready
- $trap()$   $\rightarrow$  ideintr()
	- it notifies (wakeup) the waiter

### **Example: iderw**

- code: iderw() (sleeper), ideintr() (wakeup)
- Q: wakeup cannot get lock until sleeper is already to at sleep, why a loop around sleep?

```
01 // Wait for request to finish.
02 while((b→flags & (B VALID|B DIRTY)) != B VALID){
03 sleep(b, &idelock);
04 }
```
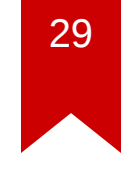

### **Another example: pipe**

• What is the race if sleep didn't take  $p \rightarrow$  lock as argument?

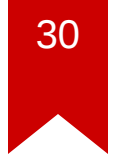

#### **Many primitives in literature to solve lost-wakeup problem**

- Counting wakeup&sleep calls in semaphores
- Pass locks as an extra argument in condition variables (as in sleep)

#### $R$ **eferences**

- · [In](http://www.intel.com/content/www/us/en/processors/architectures-software-developer-manuals.html)tel Manual
- UW [CSE](http://courses.cs.washington.edu/courses/cse451/15au/) 451
- **[O](http://ospp.cs.washington.edu/)SPP**
- [MIT](https://pdos.csail.mit.edu/6.828/2014/) 6.828
- Wikip e dia
- The Internet